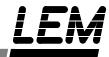

May 10, 2002

To: All LEM RDCMS Users

Subject: Installation of RDMS system

We have recently received several RDCMS systems in which a peripheral driver IC (DS3632N) had failed. This failure mode causes a sync error in the system that cannot be cleared by resetting the DAU.

Our investigation determined that this component failure is due to the way in which the RDCMS is installed. When installing an RDCMS make sure to follow these steps:

- 1. Make sure the power to the rectifier to be tested is OFF
- 2. Apply power to RDCMS.
- 3. Re-apply power to the rectifier to be tested.

## When removing the RDCMS:

- 1. Remove power from the rectifier under test.
- 2. Remove power from the RDCMS
- 3. Remove the RDCMS

We have included a tag to apply to the RDCMS notifying the user of this requirement. Please apply in a very visible location on the RDCMS.

Thank you for your cooperation in this matter. You can also find the next generation of rectifier monitoring systems, the RCEM, on our web site at www.lemhcs.com.

Sincerely, LEM High Current Systems